## Correcting Screen Display Issues

How to overcome common screen issues on Stuga Machines

## **Contents**

Elo [Widescreen](#page-0-0) 17" Monitor

[Resolution](#page-0-1) appears blurred or incorrect

**Comments** 

## <span id="page-0-0"></span>Elo Widescreen 17" Monitor

## <span id="page-0-1"></span>Resolution appears blurred or incorrect

- Intermittent issue where the screen resolution looks wrong
- Can be cleared by rebooting whole machine
- Simpler methods:

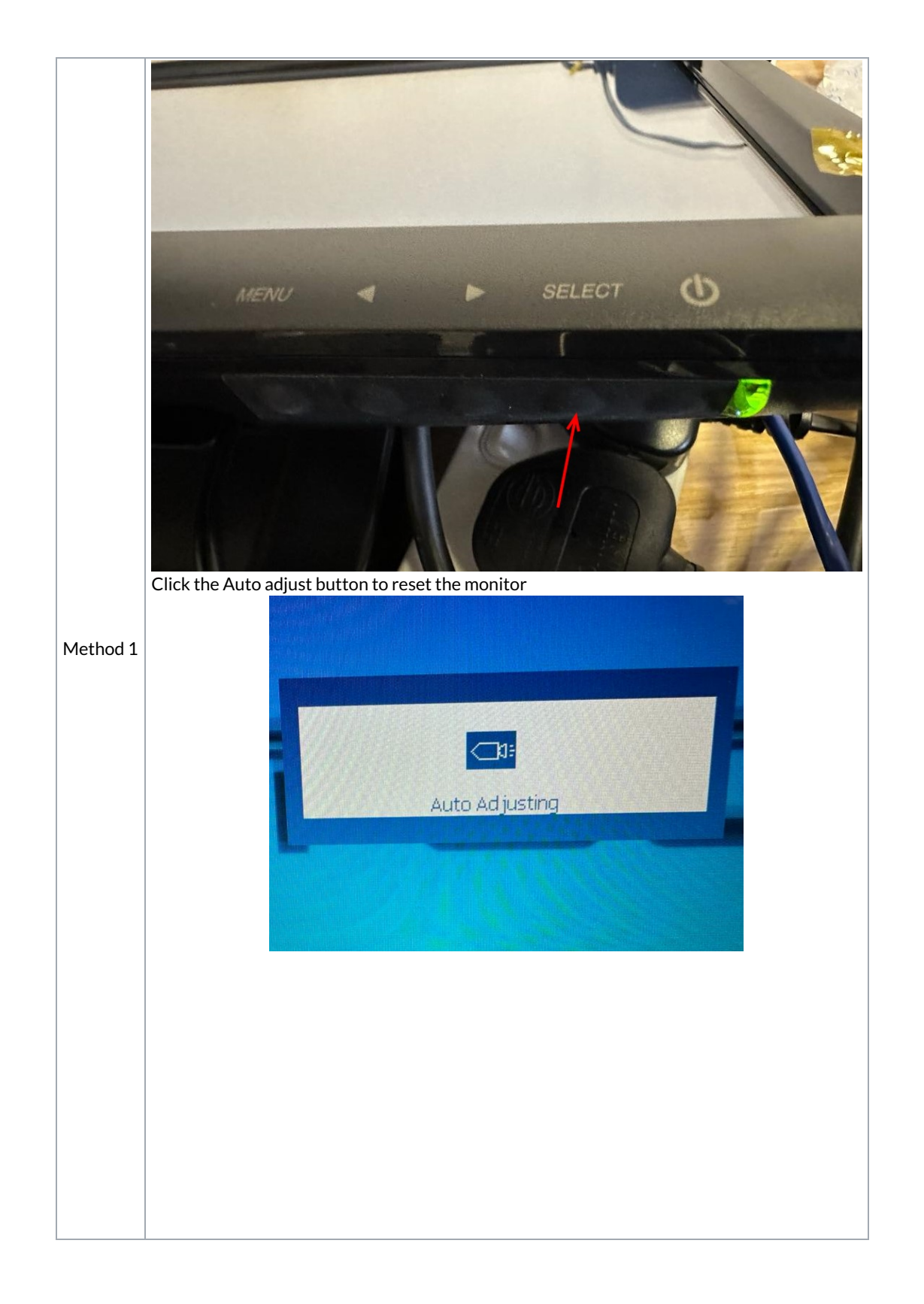

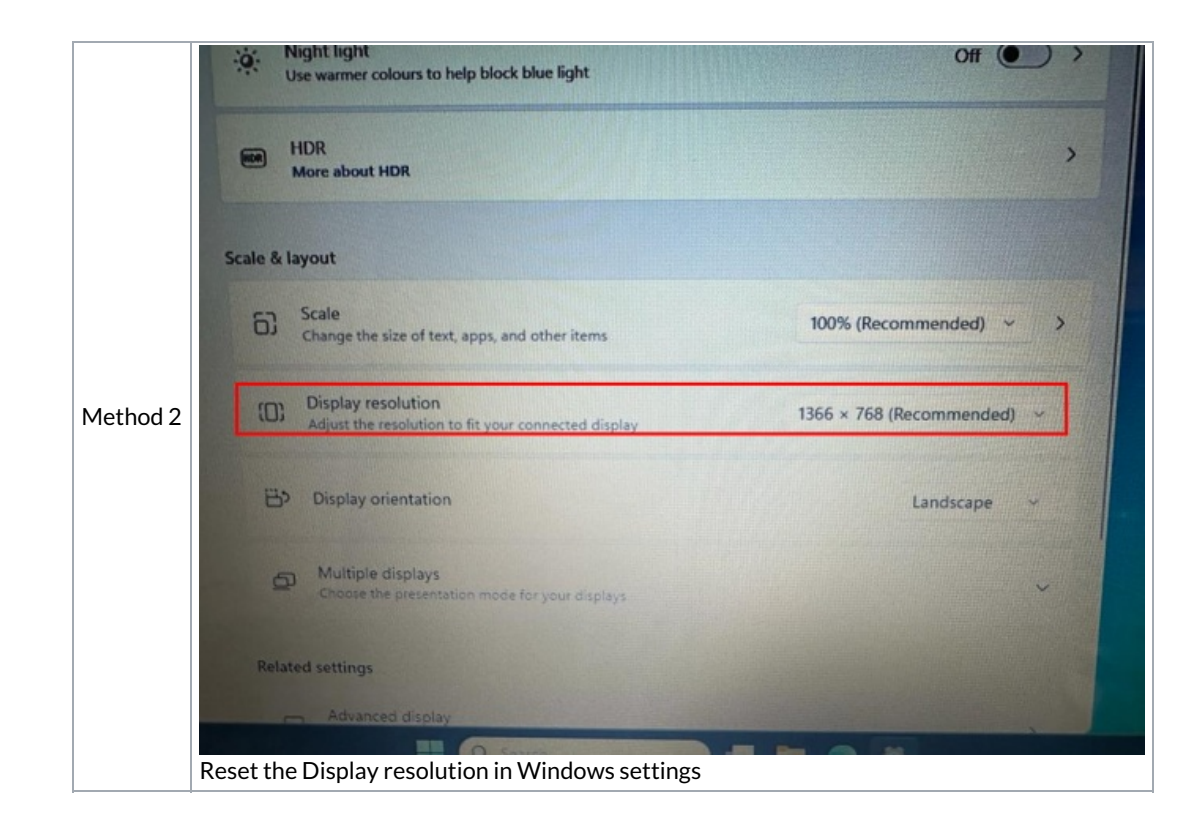